## **Need Help?**

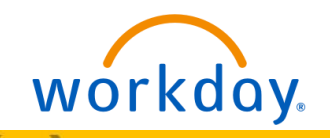

**Need someone to contact regarding your Workday questions? Please refer to the contact information below.** 

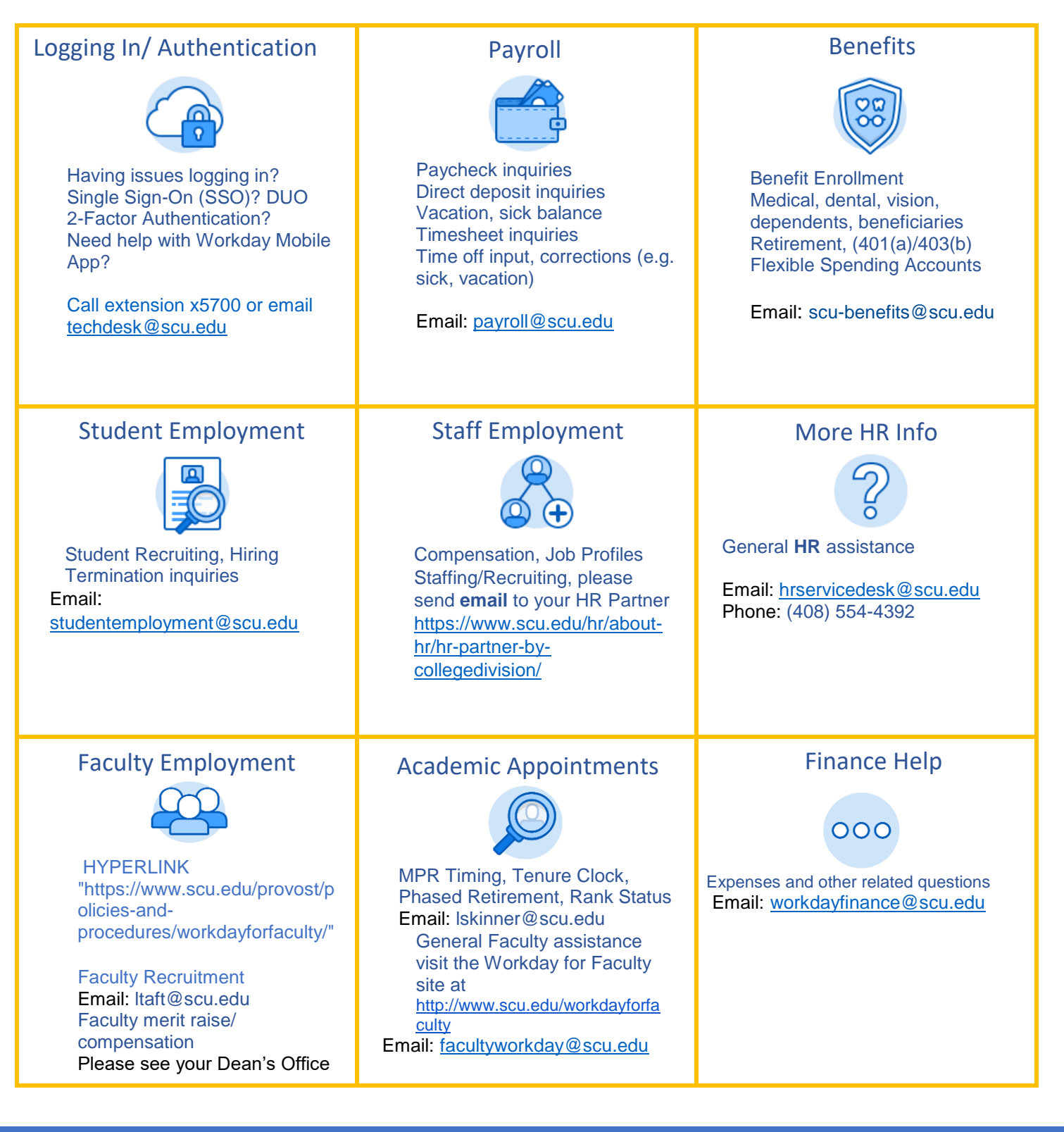